<span id="page-0-4"></span>*textstyle* — Choices for the overall look of text

[Description](#page-0-0) [Syntax](#page-0-1) [Remarks and examples](#page-0-2) [Also see](#page-1-0)

# <span id="page-0-0"></span>**Description**

*textstyle* specifies the overall look of single lines of text. *textstyle* is specified in options such as the marker-label option mltextstyle() (see [G-3] *marker label [options](https://www.stata.com/manuals/g-3marker_label_options.pdf#g-3marker_label_options)*):

. twoway scatter ..., mlabel(...) mltextstyle(*textstylelist*) ...

In the example above, a *textstylelist* is allowed. A *textstylelist* is a sequence of *textstyles* separated by spaces. Shorthands are allowed to make specifying the list easier; see [G-4] *[stylelists](https://www.stata.com/manuals/g-4stylelists.pdf#g-4stylelists)*.

<span id="page-0-1"></span>A *textstyle* is in fact a *textboxstyle*, but only a subset of the attributes of the textbox matter; see [G-4] *[textboxstyle](https://www.stata.com/manuals/g-4textboxstyle.pdf#g-4textboxstyle)*.

## **Syntax**

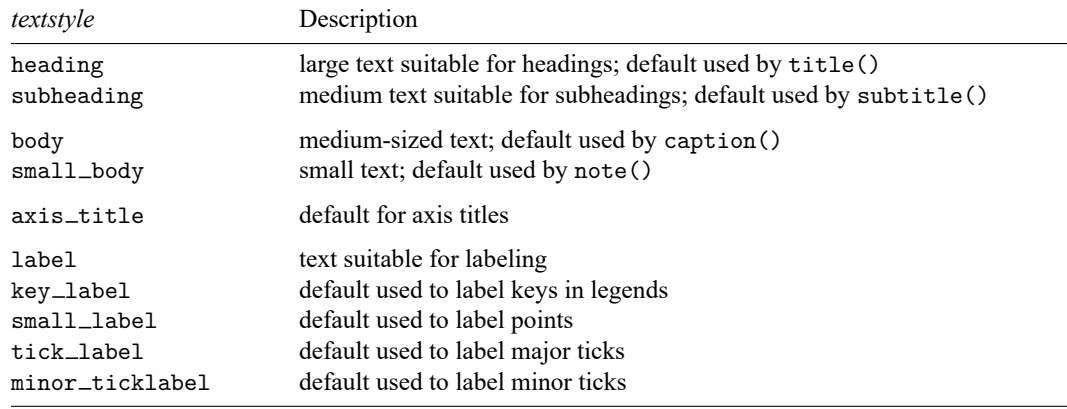

Other *textstyles* may be available; type

. graph query textboxstyle (sic)

<span id="page-0-2"></span>to obtain the complete list of all *textstyles* installed on your computer. The *textstyle* list is the same as the *textboxstyle* list.

## **Remarks and examples**

<span id="page-0-3"></span>Remarks are presented under the following headings:

[What](#page-0-3) is text? What is <sup>a</sup> [textstyle?](#page-1-1) You do not need to specify <sup>a</sup> [textstyle](#page-1-2) Relationship between textstyles and [textboxstyles](#page-1-3)

### **What is text?**

<span id="page-1-1"></span>Text is one line of text.

### **What is a textstyle?**

How text appears is defined by these attributes:

- 1. Whether the text is vertical or horizontal; see [G-4] *[orientationstyle](https://www.stata.com/manuals/g-4orientationstyle.pdf#g-4orientationstyle)*
- 2. The size of the text; see [G-4] *[textsizestyle](https://www.stata.com/manuals/g-4textsizestyle.pdf#g-4textsizestyle)*
- 3. The color of the text; see [G-4] *[colorstyle](https://www.stata.com/manuals/g-4colorstyle.pdf#g-4colorstyle)*
- 4. Whether the text is left-justified, centered, or right-justified; see [G-4] *[justificationstyle](https://www.stata.com/manuals/g-4justificationstyle.pdf#g-4justificationstyle)*
- 5. How the text aligns with the baseline; see [G-4] *[alignmentstyle](https://www.stata.com/manuals/g-4alignmentstyle.pdf#g-4alignmentstyle)*

#### <span id="page-1-2"></span>**You do not need to specify a textstyle**

The *textstyle* is specified in options such as

mltextstyle(*textstyle*)

Correspondingly, you will find other options are available for setting each attribute above; see [G-3] *marker label [options](https://www.stata.com/manuals/g-3marker_label_options.pdf#g-3marker_label_options)*.

<span id="page-1-3"></span>You specify the *textstyle* when a style exists that is exactly what you desire or when another style would allow you to specify fewer changes to obtain what you want.

#### **Relationship between textstyles and textboxstyles**

*textstyles* are in fact a subset of the attributes of *textboxstyles*; see [G-4] *[textboxstyle](https://www.stata.com/manuals/g-4textboxstyle.pdf#g-4textboxstyle)*. A textbox allows multiple lines, has an optional border around it, has a background color, and more. By comparison, text is just a line of text, and *textstyle* is the overall style of that single line.

Most textual graphical elements are textboxes, but there are a few simple graphical elements that are merely text, such as the marker labels mentioned above. The mltextstyle(*textstyle*) option really should be documented as mltextstyle(*textboxstyle*) because it is in fact a *textboxstyle* that mltextstyle() accepts. When mltextstyle() processes the *textboxstyle*, however, it looks only at the five attributes listed above and ignores the other attributes *textboxstyle* defines.

### <span id="page-1-0"></span>**Also see**

[G-3] *marker label [options](https://www.stata.com/manuals/g-3marker_label_options.pdf#g-3marker_label_options)* — Options for specifying marker labels

[G-4] *[text](https://www.stata.com/manuals/g-4text.pdf#g-4text)* — Text in graphs

[G-4] *[textboxstyle](https://www.stata.com/manuals/g-4textboxstyle.pdf#g-4textboxstyle)* — Choices for the overall look of text including border Stata, Stata Press, and Mata are registered trademarks of StataCorp LLC. Stata and Stata Press are registered trademarks with the World Intellectual Property Organization of the United Nations. StataNow and NetCourseNow are trademarks of StataCorp LLC. Other brand and product names are registered trademarks or trademarks of their respective companies. Copyright © 1985–2025 StataCorp LLC, College Station, TX, USA. All rights reserved.

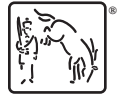

For suggested citations, see the FAQ on [citing Stata documentation.](https://www.stata.com/support/faqs/resources/citing-software-documentation-faqs/)